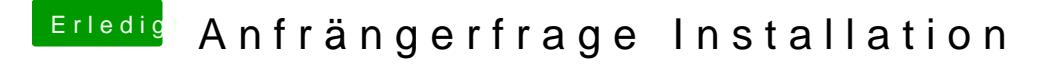

Beitrag von bananaskin vom 2. April 2018, 11:42

Ich würde mal ein anderes SMBIOS ausprobieren, und deine config.plist hie gibt es sehr gute Leute, welche sofort bestimmte Fehler erkennen.